Подписано цифровой подписью: Петренко Галина Николаевна Дата: 2023.04.04 16:46:39 +03'00'

Управление образования администрации муниципального района «Корткеросский»

Муниципальное общеобразовательное учреждение «Средняя общеобразовательная школа» с. Керес (МОУ «СОШ» с. Керес)

Рассмотрена и согласована методическим советом школы: Протокол № 1 от 26.08.2022 г.

УТВЕРЖДАЮ: Директор МОУ «СОШ» с.Керес - \_\_\_\_\_\_\_\_\_\_\_ Петренко Г.Н. Приказ № 100 от 28.08.2022 г.

Председатель - \_\_\_\_\_\_\_\_\_\_\_ -

Чуприна О.Н.

# **РАБОЧАЯ ПРОГРАММА КУРСА ВНЕУРОЧНОЙ ДЕЯТЕЛЬНОСТИ**

# **«ИНДИВИДУАЛЬНЫЙ ПРОЕКТ»**

НАЧАЛЬНОЕ ОБЩЕЕ ОБРАЗОВАНИЕ Срок реализации – 4 года

Программу составили: *Бармичева Валентина Вениаминовна, Зюзева Лилия Эдуардовна*

с. Керес, 2022 год

## **Планируемые результаты**

### *Личностные результаты*

*У учеников будут сформированы:*

 учебно-познавательный интерес к новому учебному материалу и способам решения новой задачи;

 ориентация на понимание причин успеха во внеучебной деятельности, в том числе на самоанализ и самоконтроль результата, на анализ соответствия результатов требованиям конкретной задачи;

способность к самооценке на основе критериев успешности внеучебной деятельности;

 основы гражданской идентичности личности в форме осознания «Я» как гражданина России, чувства сопричастности и гордости за свою Родину, народ и историю, осознание ответственности человека за общее благополучие, осознание своей этнической принадлежности;

 чувство прекрасного и эстетические чувства на основе знакомства с мировой и отечественной художественной культурой.

## *Метапредметные результаты Регулятивные*

*Обучающийся научится:*

 учитывать выделенные учителем ориентиры действия в новом учебном материале в сотрудничестве с учителем;

планировать свое действие в соответствии с поставленной задачей и условиями ее реализации, в том числе во внутреннем плане;

осуществлять итоговый и пошаговый контроль по результату;

 решать творческие задачи на уровне комбинаций, импровизаций: самостоятельно составлять план действий (замысел), проявлять оригинальность при решении творческой задачи, создавать творческие работы (сообщения, небольшие сочинения, графические работы), разыгрывать воображаемые ситуации. принимать и сохранять учебную задачу;

- планировать свои действия;
- адекватно воспринимать оценку своей работы;
- различать способ и результат действия;
- вносить коррективы в действия на основе их оценки и учета сделанных ошибок;
- выполнять учебные действия в материале, речи, в уме.

#### *Познавательные*

*Обучающийся научится:*

- видеть проблемы;
- ставить вопросы;
- выдвигать гипотезы;
- давать определение понятиям;
- классифицировать;
- наблюлать:
- проводить эксперименты;
- делать умозаключения и выводы;
- структурировать материал;
- готовить тексты собственных докладов;
- объяснять, доказывать и защищать свои идеи.

#### *Коммуникативные*

*Обучающийся научится:*

инициировать учебное взаимодействие со взрослыми–вступать в диалог, задавать вопросы.

- вести дискуссию.
- отстаивать свою точку зрения.
- находить компромисс.
- интервьюировать, вести устный опрос и т.д.
- представлять презентацию
- монологической речи.
- уверенно держать себя во время выступления.
- показывать артистические умения.
- использовать различные средства наглядности при выступлении.
- отвечать на незапланированные вопросы

 овладение первоначальными умениями передачи, поиска, преобразования, хранения информации, использования компьютера; поиск (проверка) необходимой информации в словарях, каталоге библиотеки.

наблюдение объектов окружающего мира; обнаружение изменений, происходящих с объектом (по результатам наблюдений, опытов, работы с информацией); устное описание объекта наблюдения. Соотнесение результатов с целью наблюдения, опыта (ответ на вопрос «Удалось ли достичь поставленной цели?»).

 определение способов контроля и оценки деятельности (ответ на вопросы «Такой ли получен результат?», «Правильно ли это делается?»); определение причин возникающих трудностей, путей их устранения; предвидение трудностей (ответ на вопрос «Какие трудности могут возникнуть и почему?»), нахождение ошибок в работе и их исправление.

 умение договариваться, распределять работу, оценивать свой вклад и общий результат деятельности

 осуществлять поиск нужной информации для выполнения учебного исследования с использованием учебной и дополнительной литературы в открытом информационном пространстве, в т.ч. контролируемом пространстве Интернет;

 использовать знаки, символы, модели, схемы для решения познавательных задач и представления их результатов;

 ориентироваться на разные способы решения познавательных исследовательских задач;

- владеть основами смыслового чтения текста;
- анализировать объекты, выделять главное;
- проводить сравнение, классификацию по разным критериям;
- устанавливать причинно-следственные связи;
- подводить подпонятие;
- устанавливать аналогии;

 оперировать такими понятиями, как проблема, гипотеза, наблюдение, эксперимент, умозаключение, вывод и т.п., аргументировать (защищать) свои идеи и т.п.

## **СОДЕРЖАНИЕ КУРСА**

### **Программа состоит из трёх разделов:**

#### *1. Самые первые проекты.*

Формирование понятия проектная деятельность и навыков сотрудничества. Что такое команда? Как работать в команде?

*2. Основы проектной деятельности.*

От проблемы к цели. Работа со справочной литературой. Способы обработки информации. Основы риторики. Публичное выступление. Вопросы, направляющие проект: основополагающий, проблемный, учебный. Работа над проектами.

*3. Работа над проектом.*

Работа над полноценными групповыми и индивидуальными проектами.

Каждое занятие подчинено определенной **структуре**, в которой имеются следующие рубрики:

1. Рубрика *«Минутка знакомства»* позволяет начинающим проектантам узнать о сверстнике, который уже создавал свой проект ранее. Эти минутки поучительны и интересны. Чаще всего именно эти «минутки» вдохновляют ребёнка на начало своего исследования.

2. Практические занятия *«Играем в учёных»* переносят детей в мир опытов и знакомят с первыми шагами в науке. Начиная работать над каким-либо опытом или занятием, дети пытаются внести в него свои размышления, а часто и дополнительные решения.

3. Рубрика *«Добрый совет Дельфина»* помогает в решении сложившихся проблем у ребёнка на данном этапе и является ненавязчивой подсказкой.

4. Тесты и самоанализ помогут будущему проектанту овладеть элементами рефлексии, которые будут способствовать формированию самоуважения и позитивной самооценки автора проекта.

5. Рубрика *«Переменка»* помогает развивать внимание и логику, творческое мышление и любознательность, память и способность к восприятию.

## **1 класс (33 часа)**

### **Раздел 1. Тренинг (16ч.)**

Кто я? Моя семья. Чем я больше всего хочу заниматься. Хобби. О чем я больше всего хочу рассказать. Выбор темы проекта. Как собирать материал? Твои помощники. Этап. Повторение. Давай вспомним. Проблема. Решение проблемы. Гипотеза. Предположение. Играем в предположения. Цель проекта. Задача проекта. Выбор нужной информации. Интересные люди твои помощники. Продукт проекта. Виды продукта. Макет. Повторение пройденных проектных понятий.

### **Раздел 2. Исследовательская практика (11ч.)**

Визитка. Как правильно составить визитку к проекту. Мини-сообщение. Семиминутное выступление. Выступление перед знакомой аудиторией. Играем в ученых .Окрашивание цветка в разные цвета. Это интересно. Подготовка ответов на предполагаемые вопросы «из зала» по теме проекта. Пробные выступления перед незнакомой аудиторией. Повторение. Давай вспомним. Игра в ученых. «Мобильные телефоны». Это интересно. Получение электричества с помощью волос. Поилка для цветов.

#### **Раздел 3. Мониторинг(6ч.)**

Тест «Чему я научился?» Памятка для учащегося практиканта. Твои впечатления от работы над проектом. Пожелание будущим проектантам. Твои советы им. Советы на лето от Мудрого Дельфина.

## **2 класс (34 часа)**

#### **Раздел 1. Этапы работы над проектом (18ч.)**

Этапы работы над проектом. Выбор темы проекта. Знакомство с понятием «формулировка». Актуальность темы проекта. Решение проблемы. Выработка гипотезыпредположения. Сбор информации. Работа со словарями. Знакомство с интересными людьми. Интервью. Обработка информации. Создание продукта проекта. Тест «Чему ты научился?»

#### **Раздел 2. Значимость компьютера в создании проекта (16ч.)**

Знаком ли ты с компьютером?

Программа МРР .Создание презентации. Совмещение текста выступления с показом презентации. Пробное выступление перед незнакомой аудиторией. Самоанализ.

### **3 класс (34 часа)**

#### **Раздел 1. Организация работы над проектом (12 ч.)**

Выбор темы твоего проекта. Подбор материала для проекта. Проблема. Решение проблемы. Предположение. Гипотеза. Решение задачи. Цель проекта. Задачи. Выбор помощников для работы над проектом. Сбор информации. Требования к паспорту проекта. Составление паспорта проекта. Анкетирование. Составление памяток по теме проекта. Требования к созданию постера. Условия размещения материала на постере.

#### **Раздел 2. Помощь ИКТ при создании проекта (22 ч.)**

Изучение и освоение возможностей программы МРР. Выставка фотографий, рисунков, фигур, диаграмм. Анимации. Настройка анимации. Дизайн. Требования к компьютерной презентации. Подготовка проектной документации. Самоанализ. Рефлексия.

### **4 класс (34 часа)**

#### **Раздел 1. Виды проектов (15ч.)**

Виды проектов. Исследовательски-творческий проект. Творческий проект. Ролевоигровой проект. Исследовательский проект с выдвижением гипотезы и последующей ее проверкой.

Информационно-исследовательский проект. Практико-ориентированный проект.

Монопредметный проект. Межпредметный проект.

#### **Раздел 2. Презентация проекта (4ч.)**

Виды презентационных проектов. Вид презентации проекта как отчет участников исследовательской экспедиции. Вид презентации проекта в рамках научной конференции.

Правильная подготовка презентации к проекту.

### **Раздел 3. Критерии оценивания проекта и его защиты (6ч.)**

Работа с Памяткой при подготовке публичного выступления. Работа с памяткой по составлению списка использованной литературы во время работы над проектом. Типичные ошибки проектантов. Критерии итогового оценивания проектной деятельности учащихся.

### **Раздел 4. Информационные технологии (9ч.)**

Программа МРР. Формирование умения обработки с диаграммой. Формирование умения в работе с таблицей. Использование ресурсов Интернета при подготовке к презентации.

Формирование навыков работы с текстами по настройке полей и абзацев. Твои впечатления от работы над проектом.

# **ТЕМАТИЧЕСКОЕ ПЛАНИРОВАНИЕ С ОПРЕДЕЛЕНИЕМ ОСНОВНЫХ ВИДОВ ВНЕУРОЧНОЙ ДЕЯТЕЛЬНОСТИ УЧАЩИХСЯ**

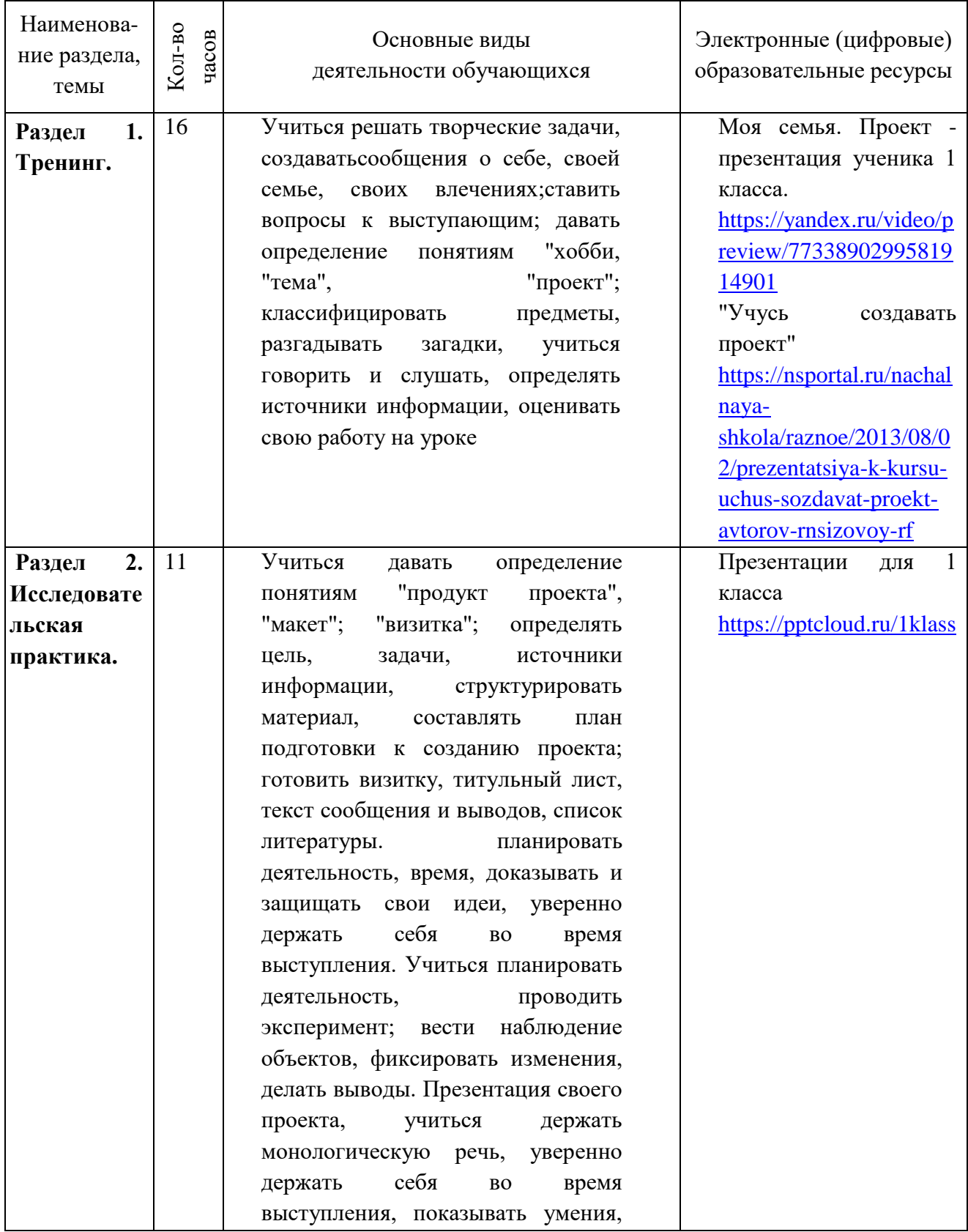

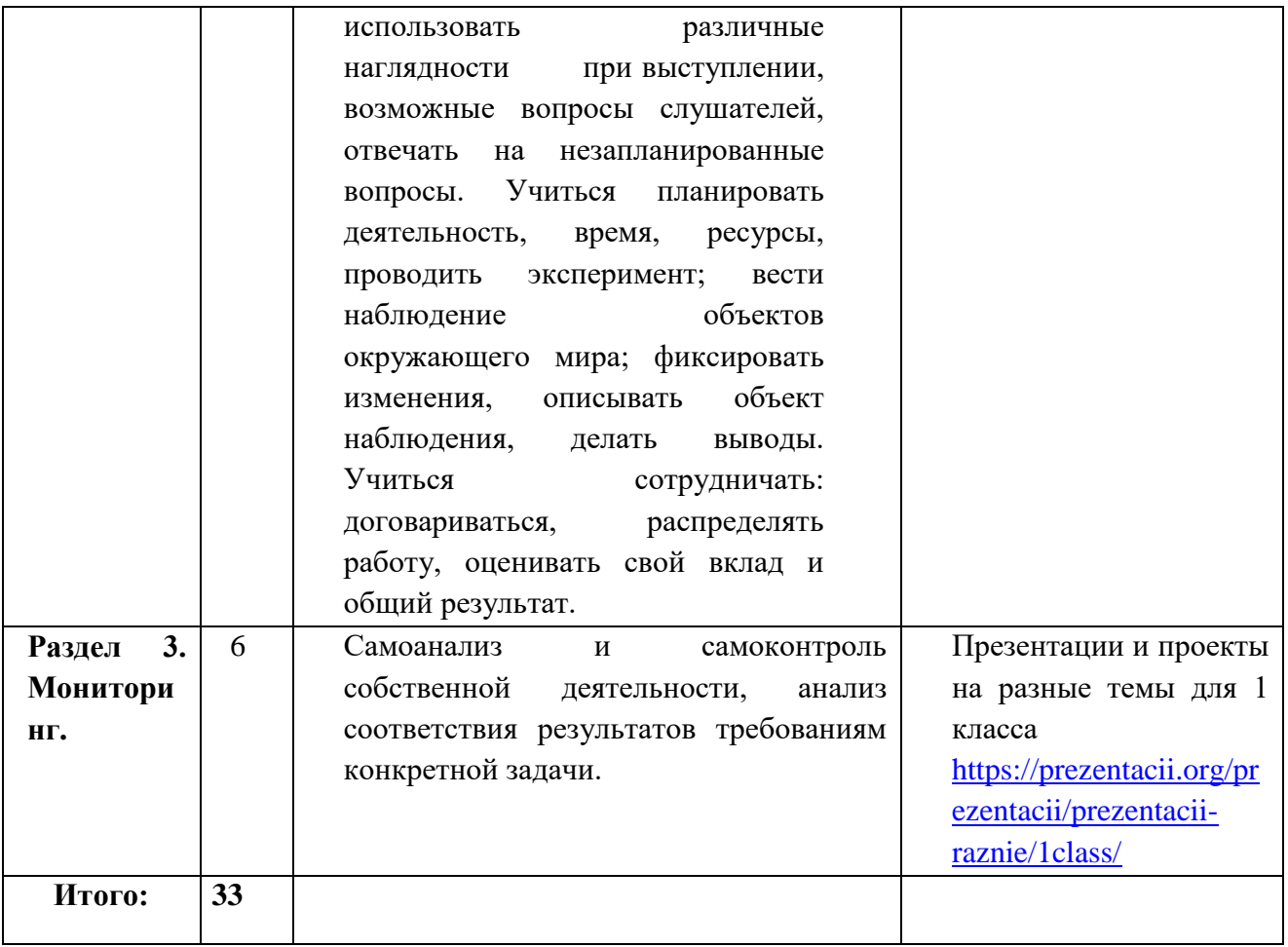

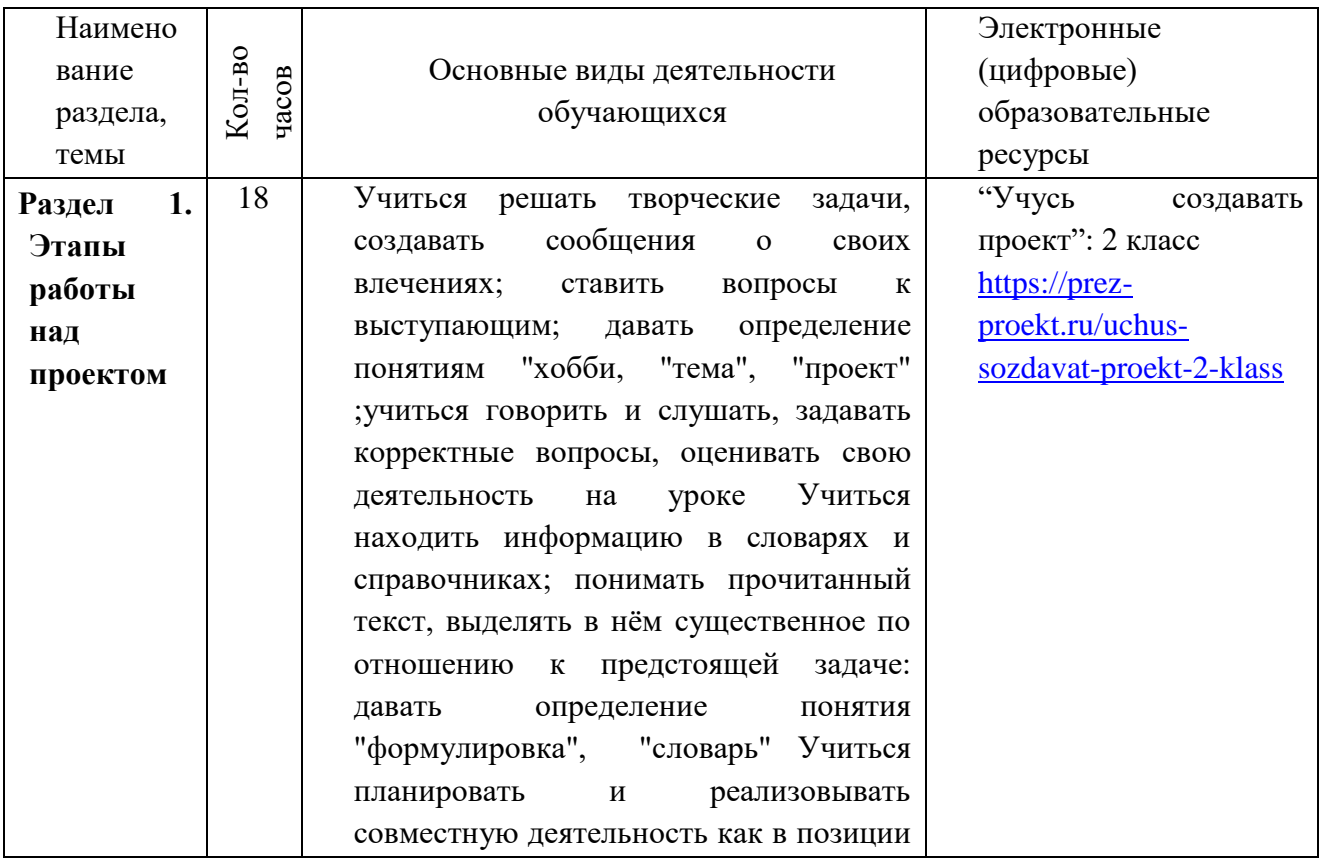

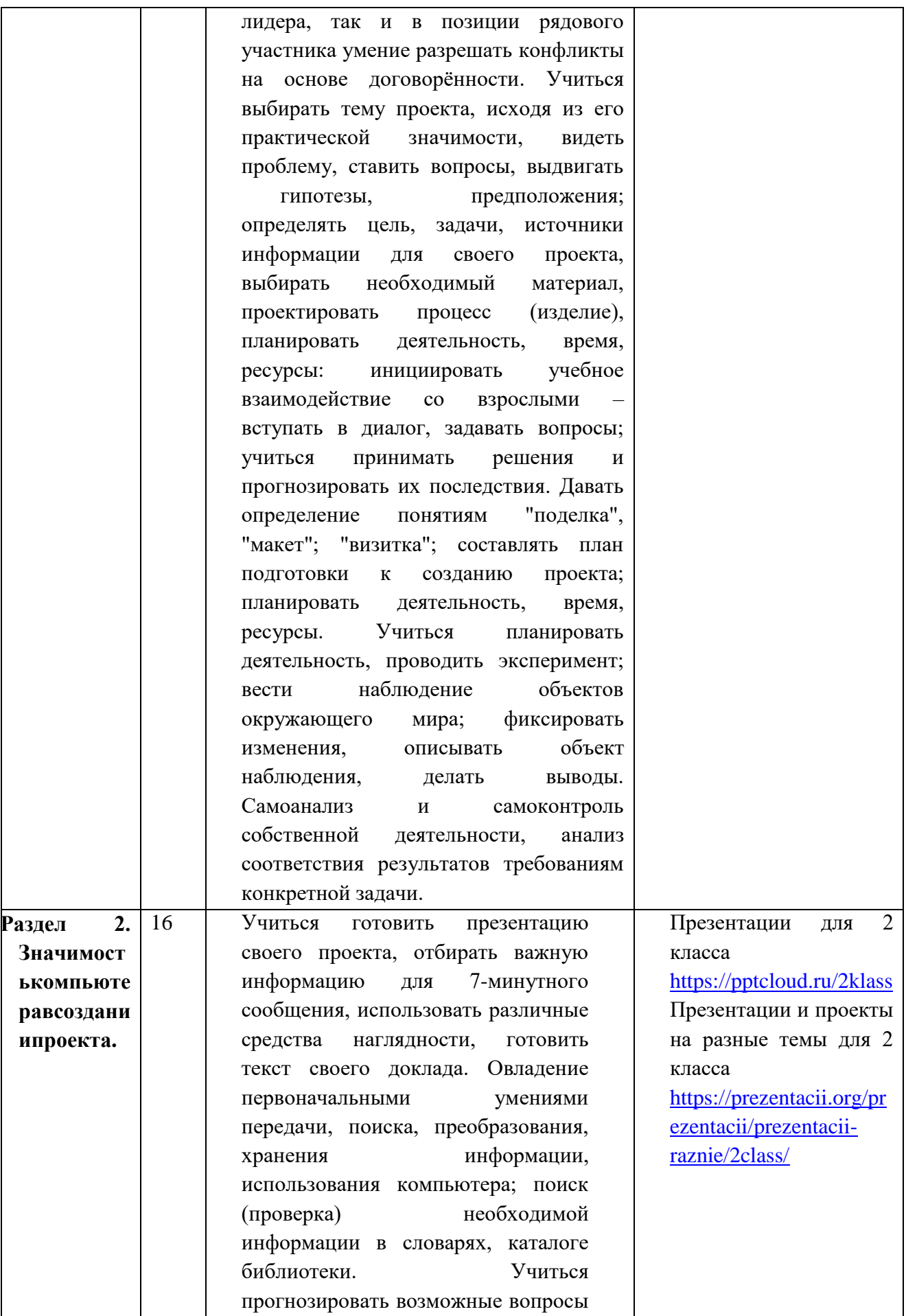

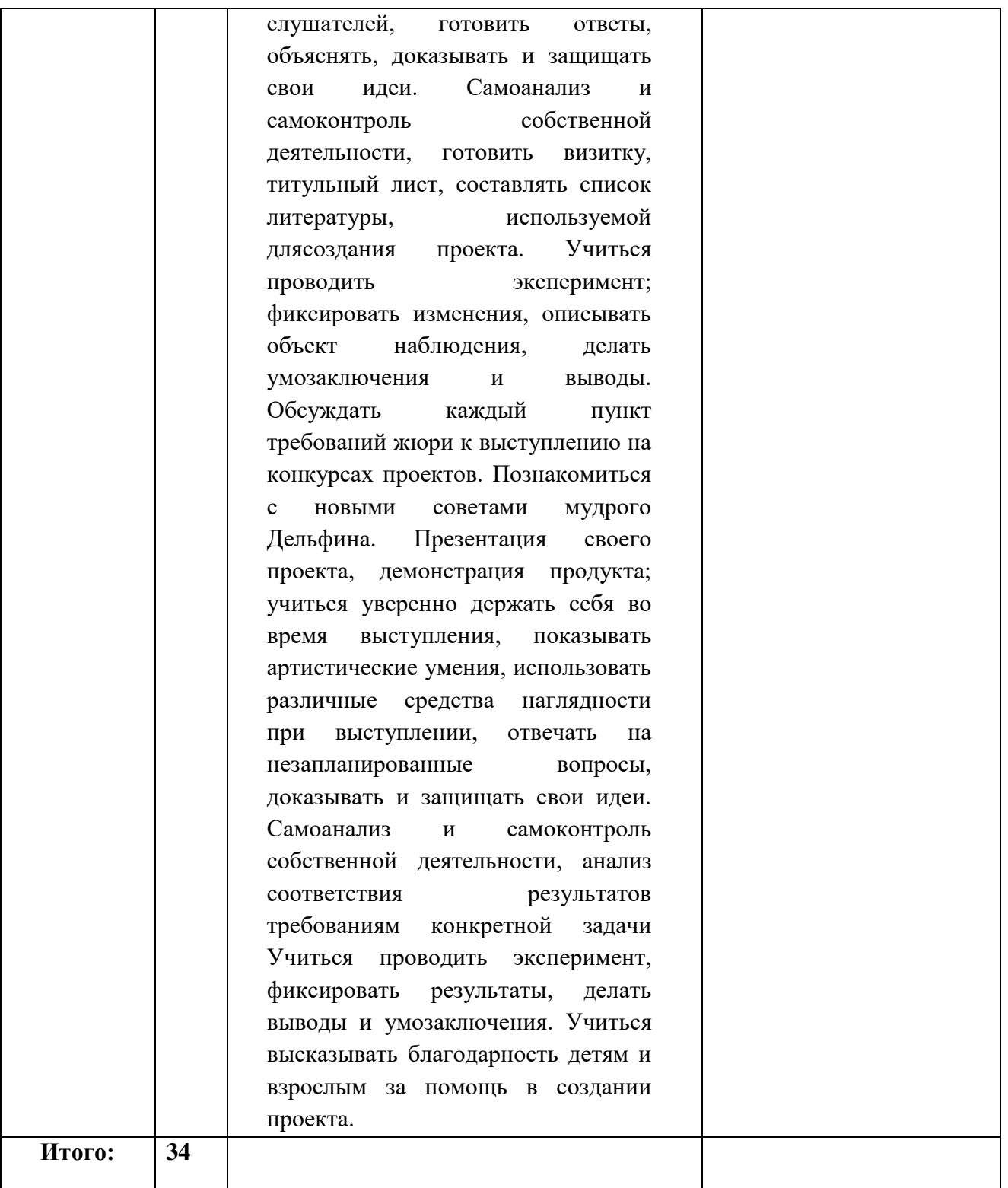

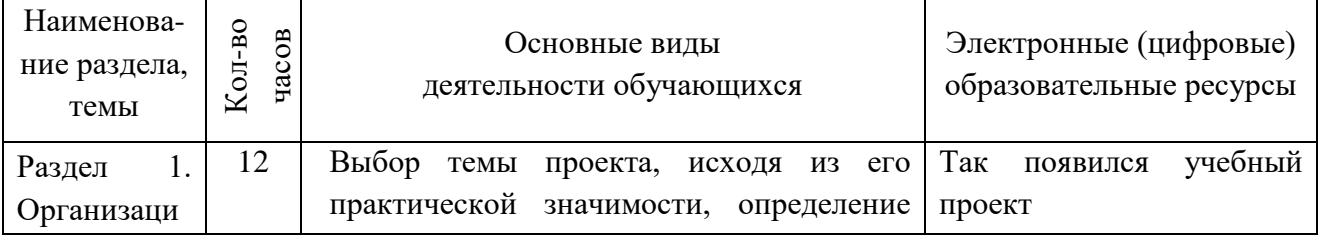

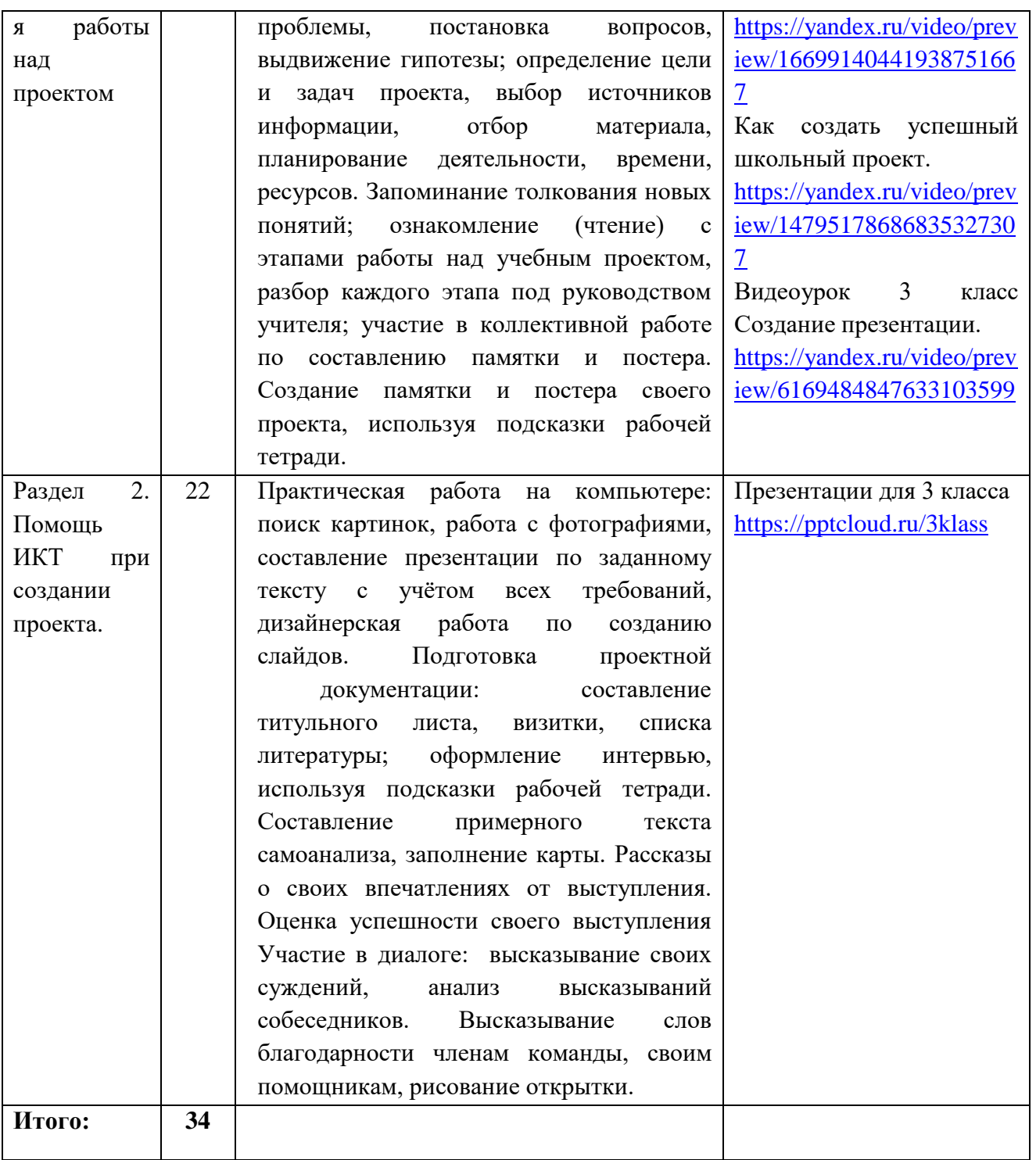

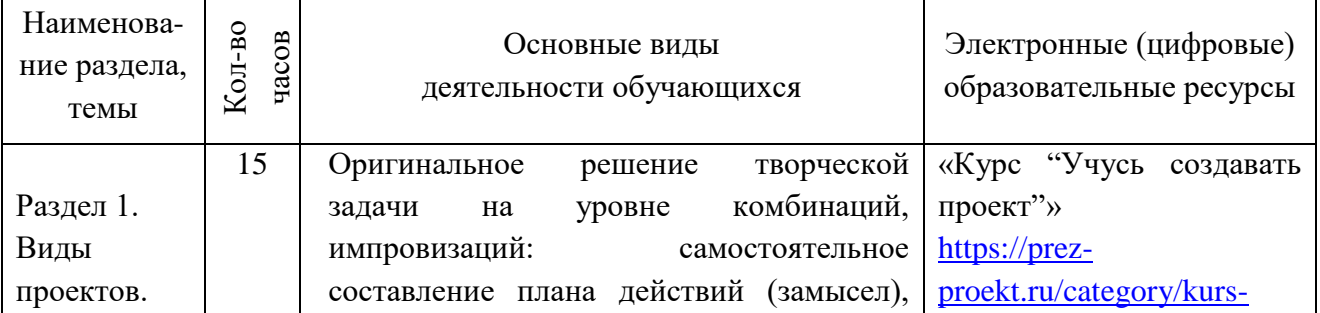

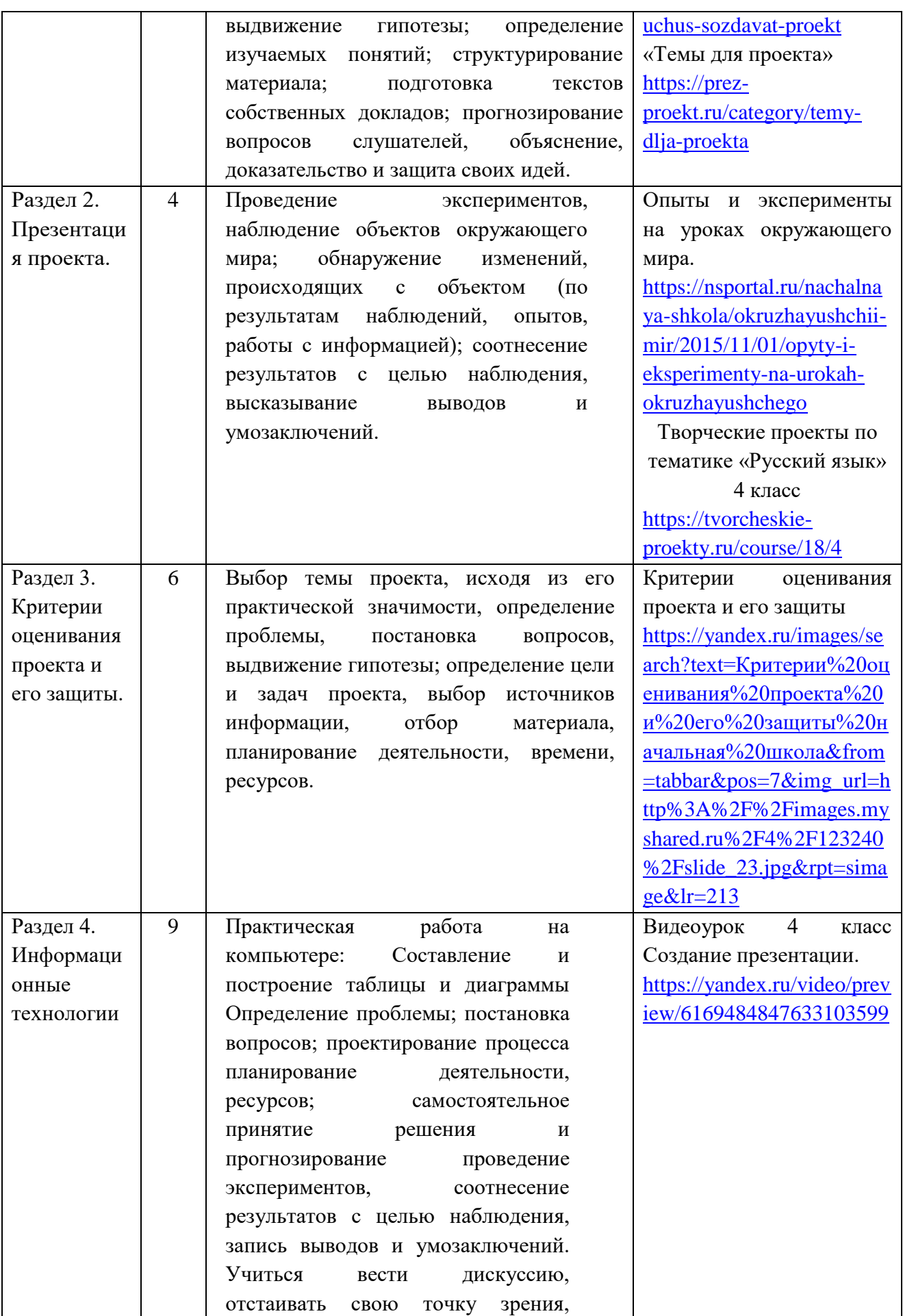

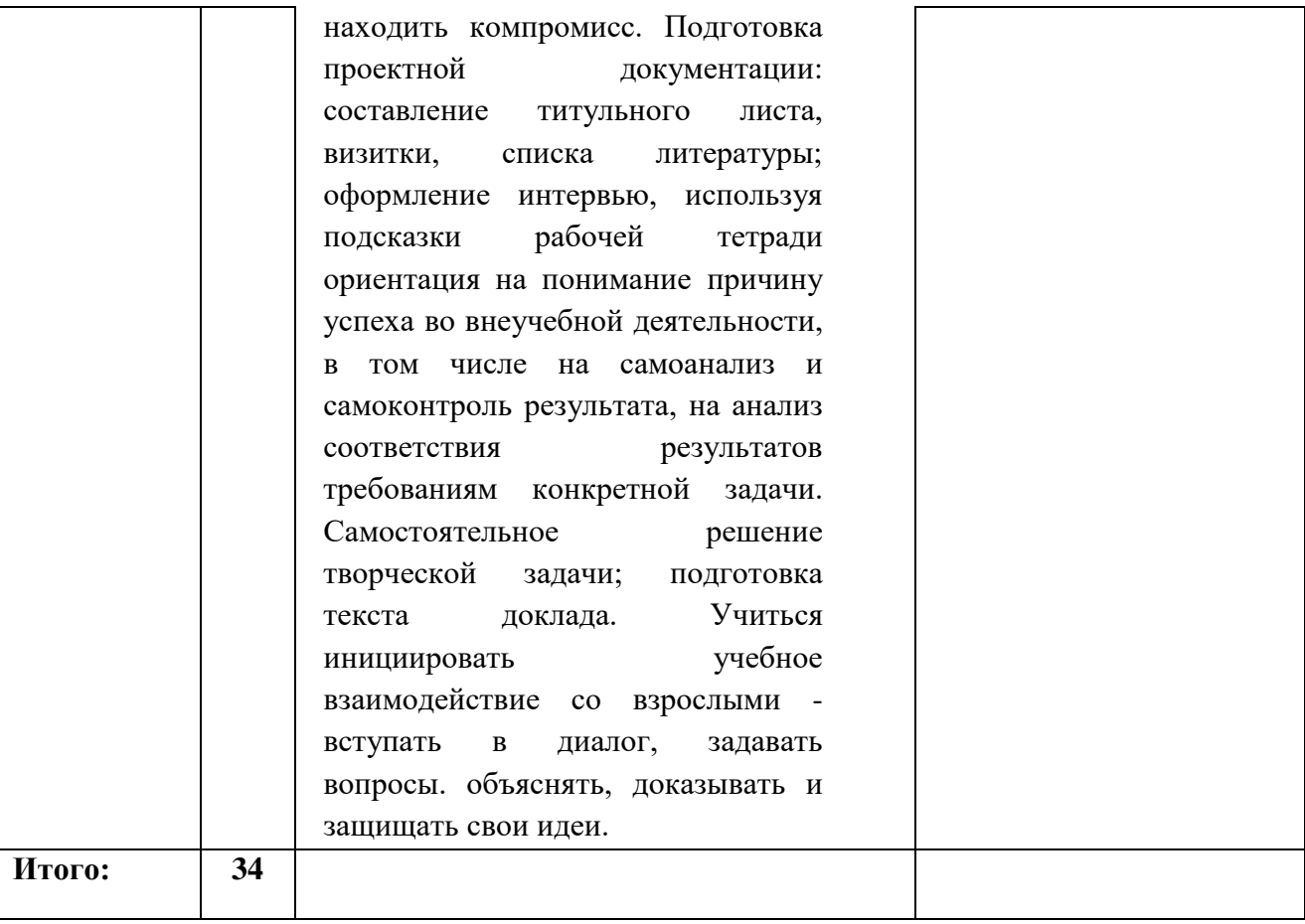

# **Календарно-тематический план**

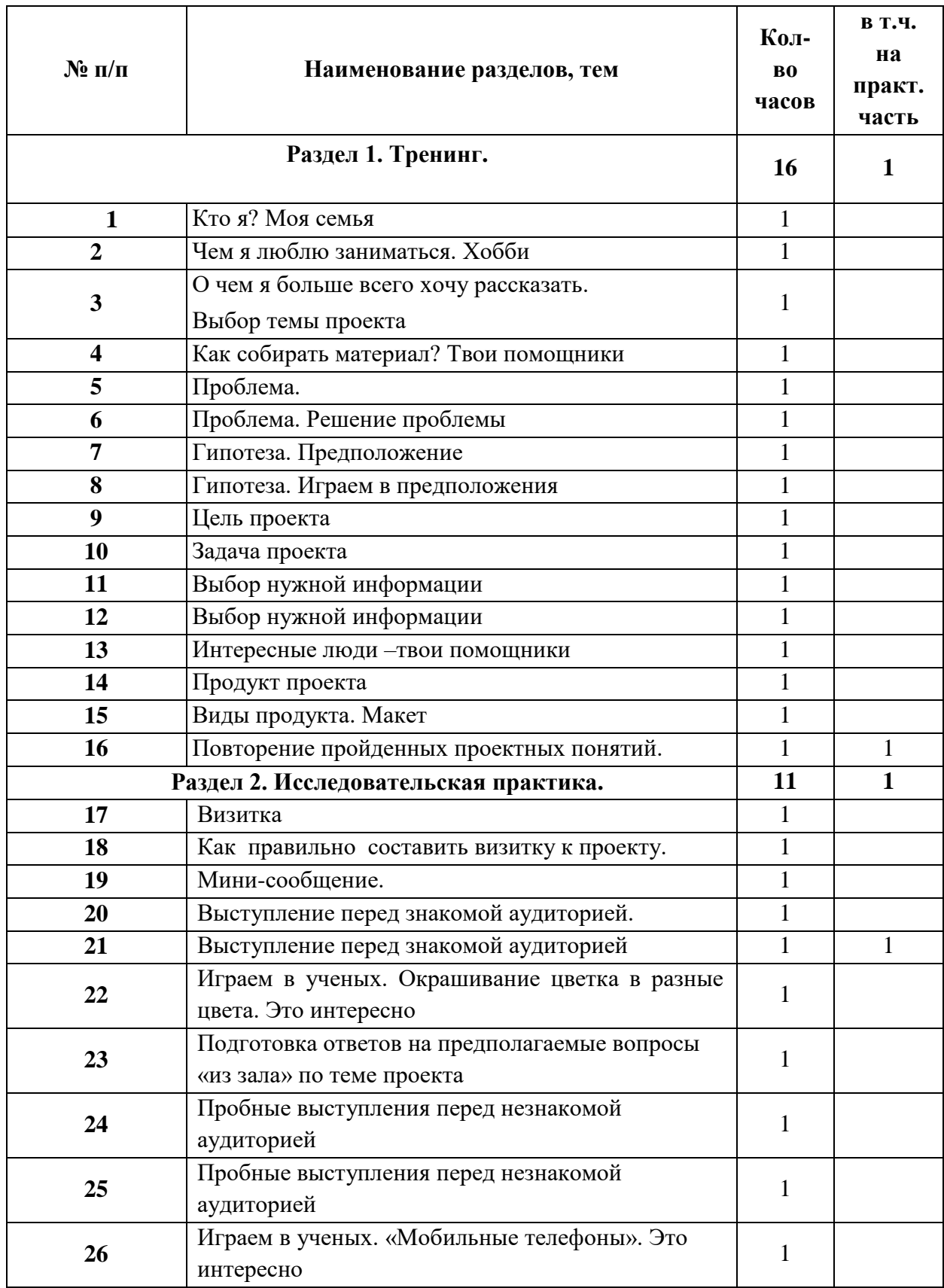

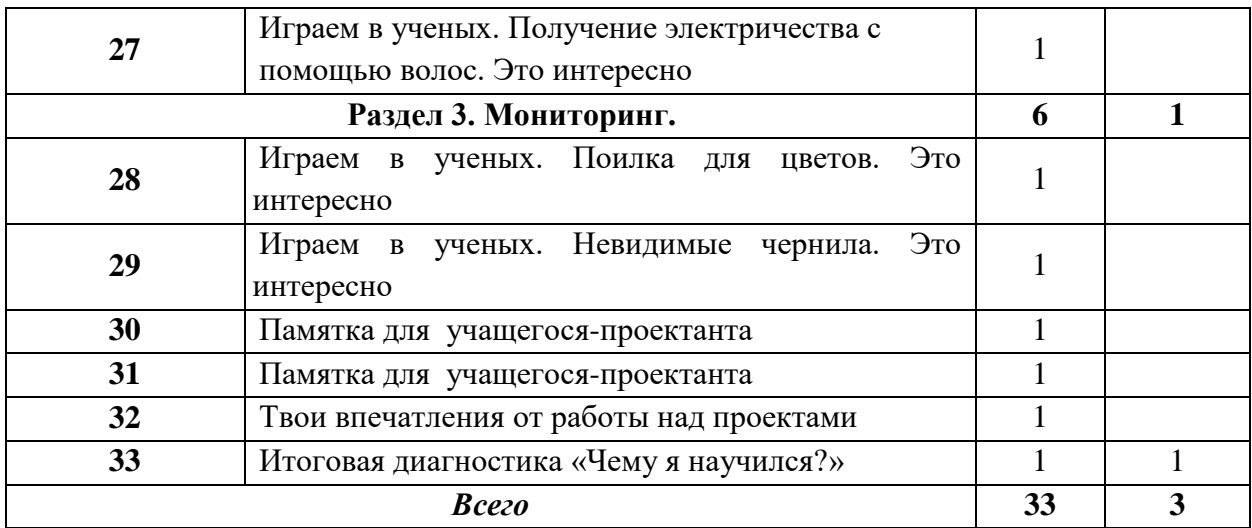

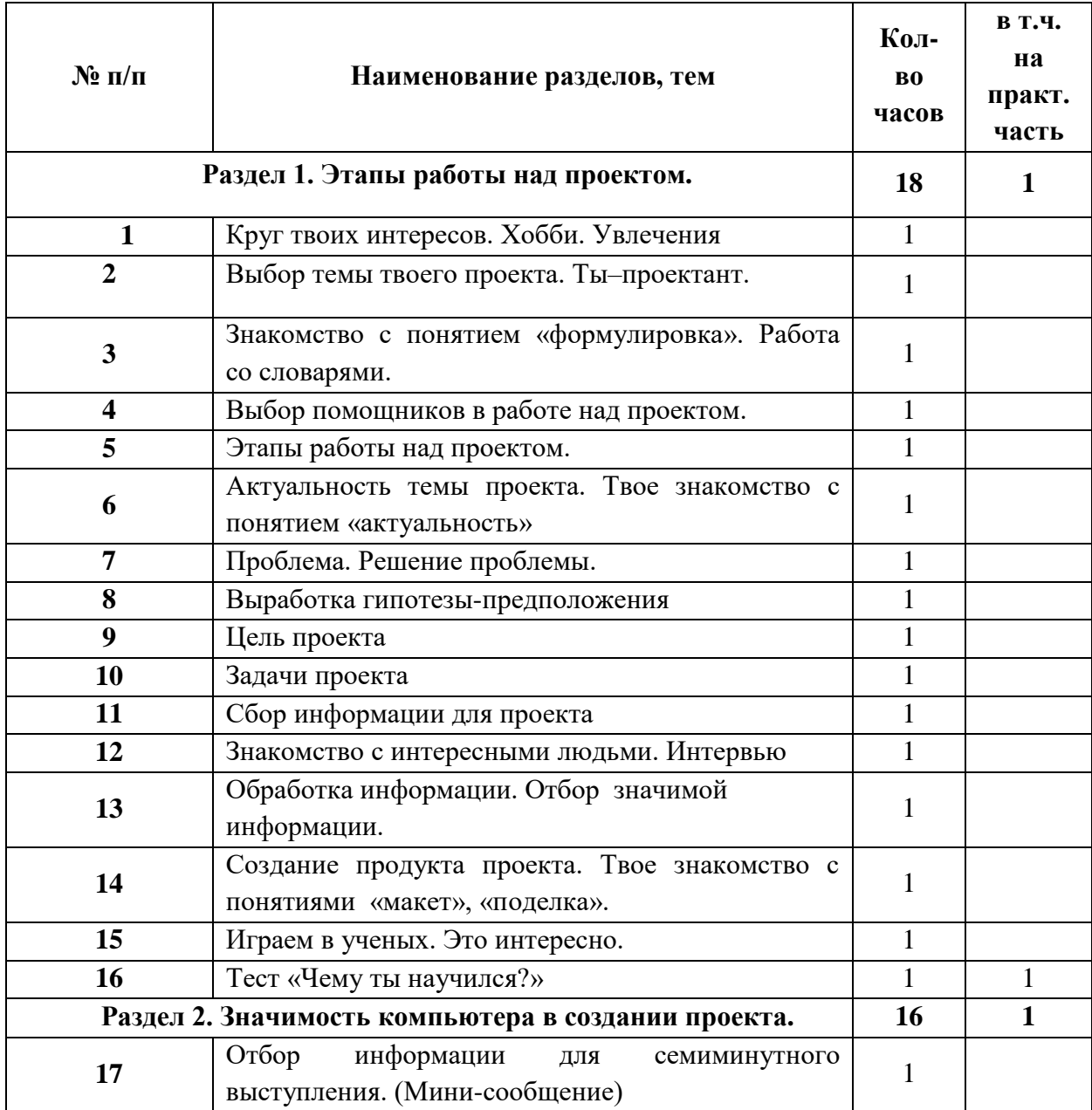

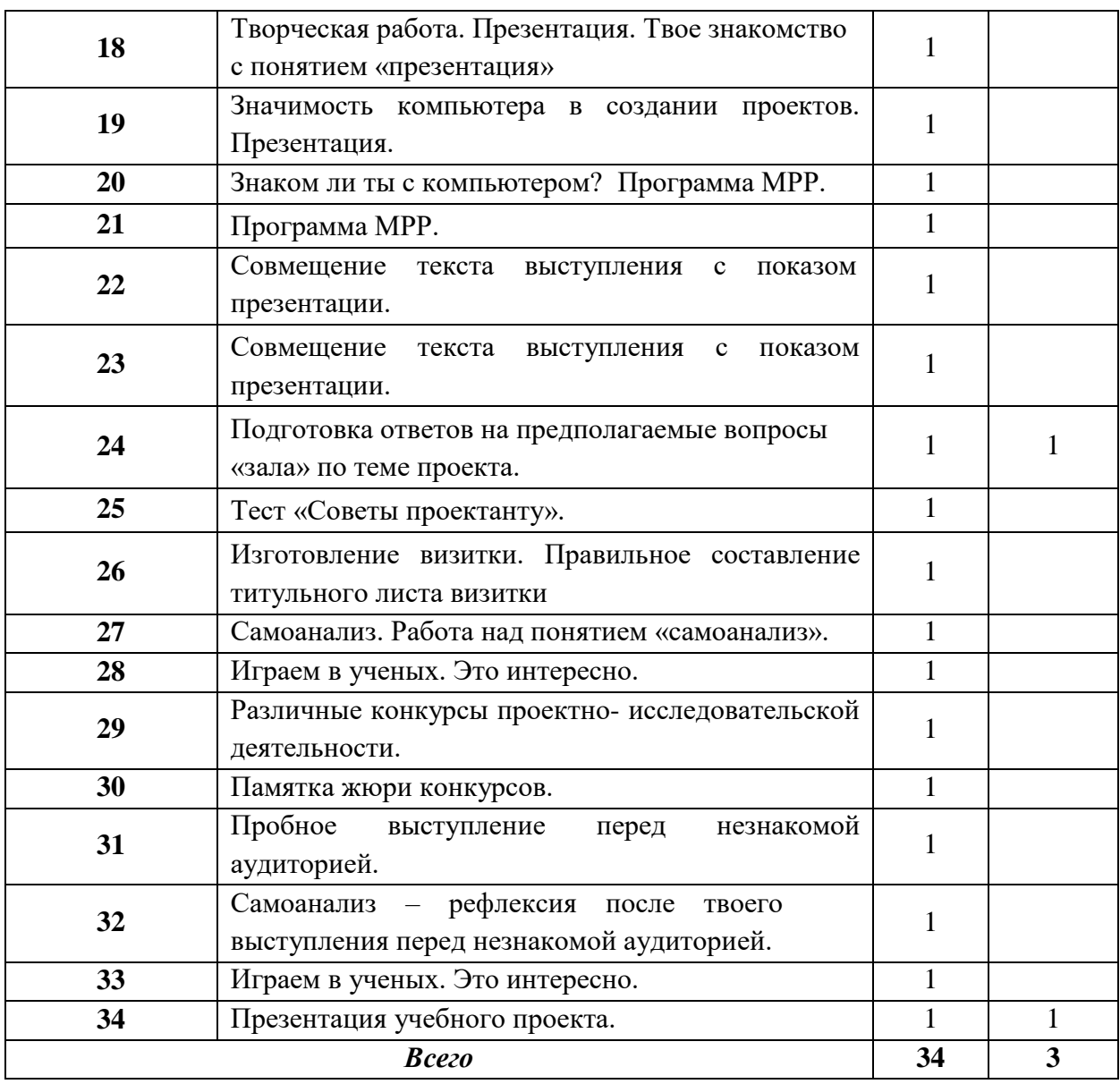

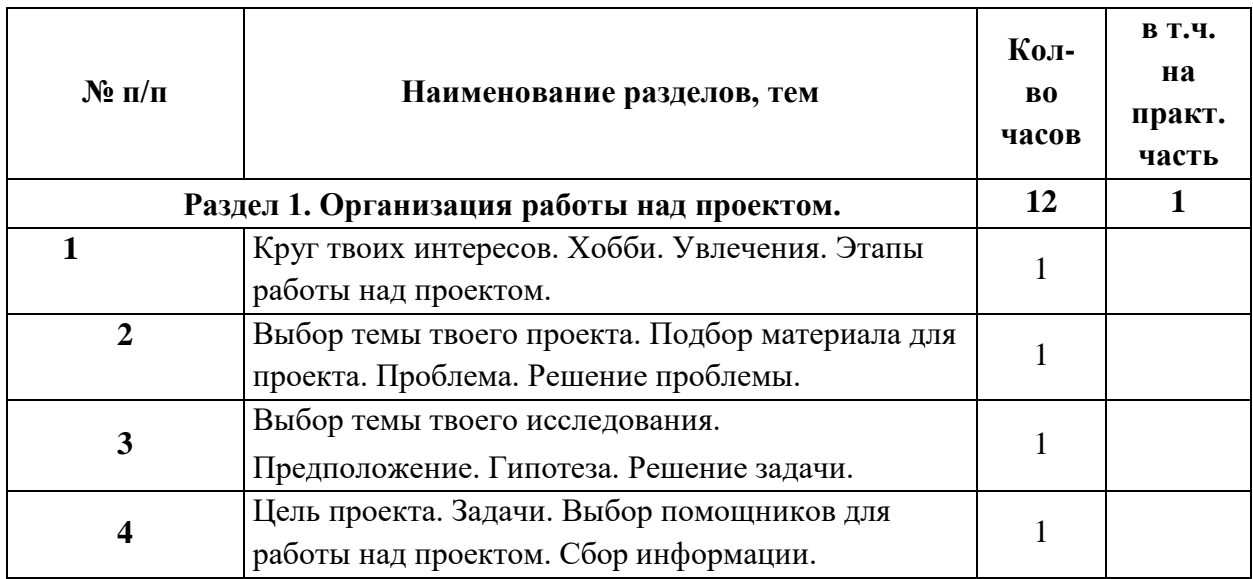

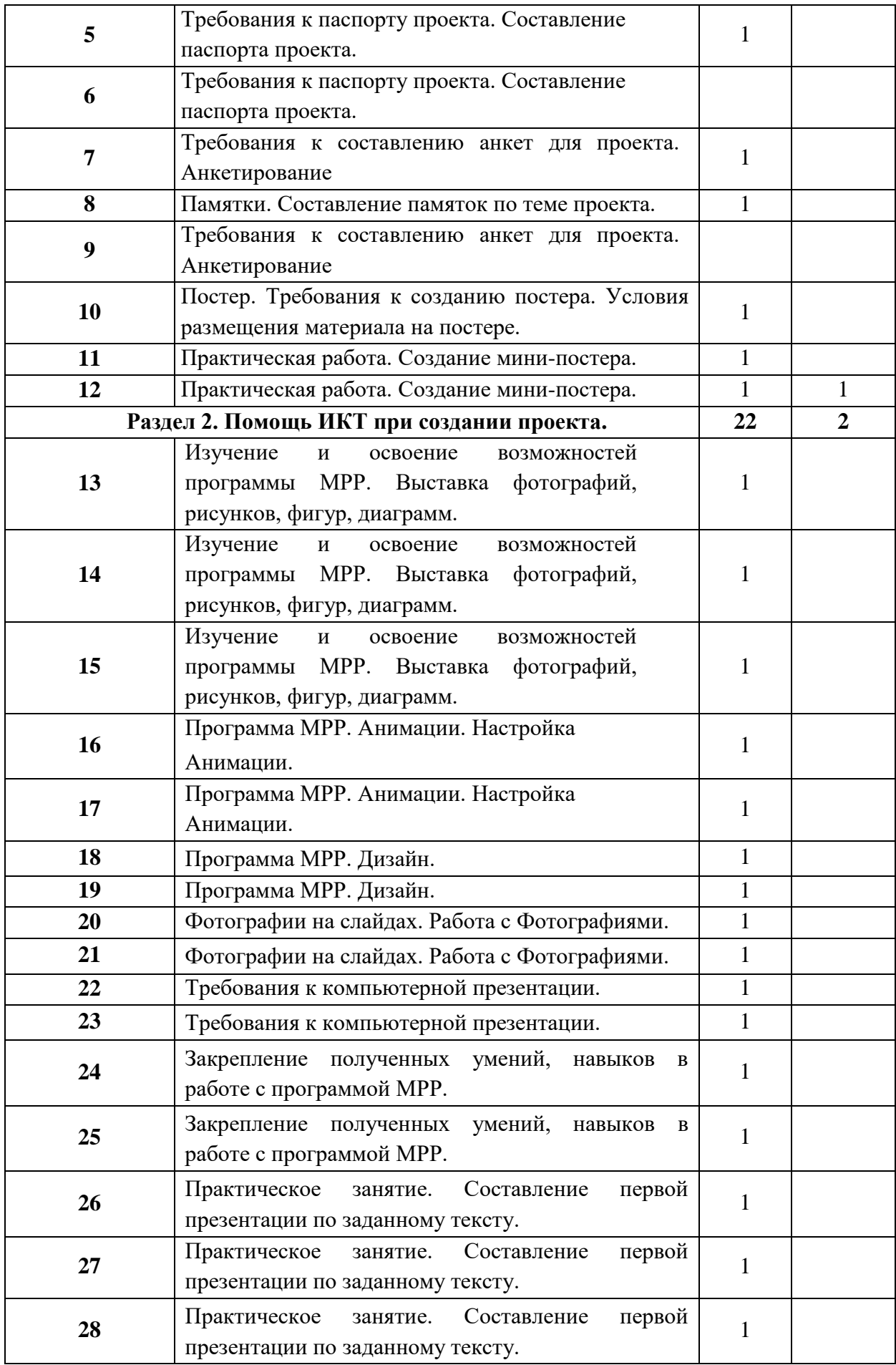

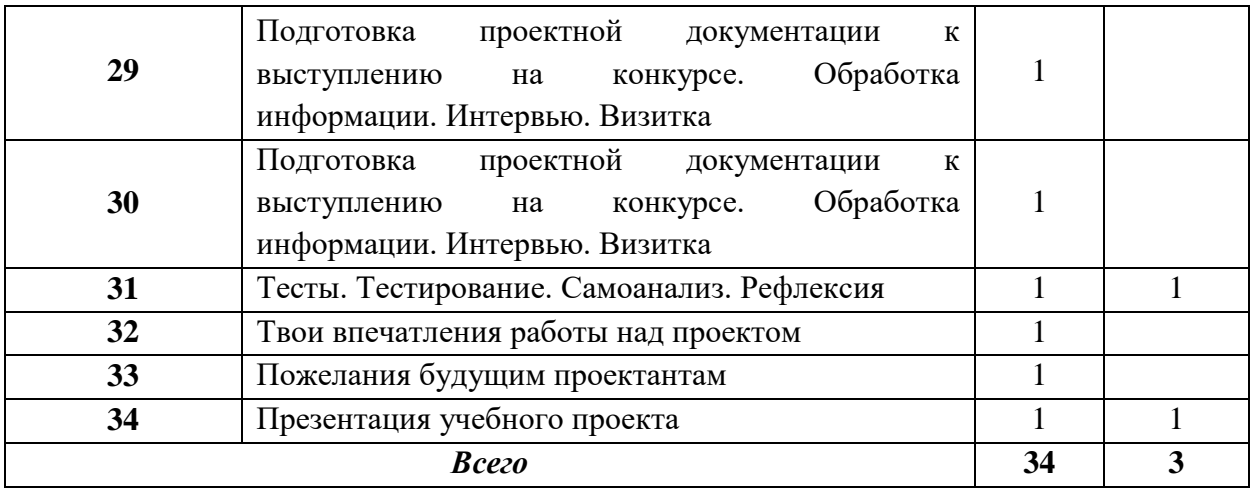

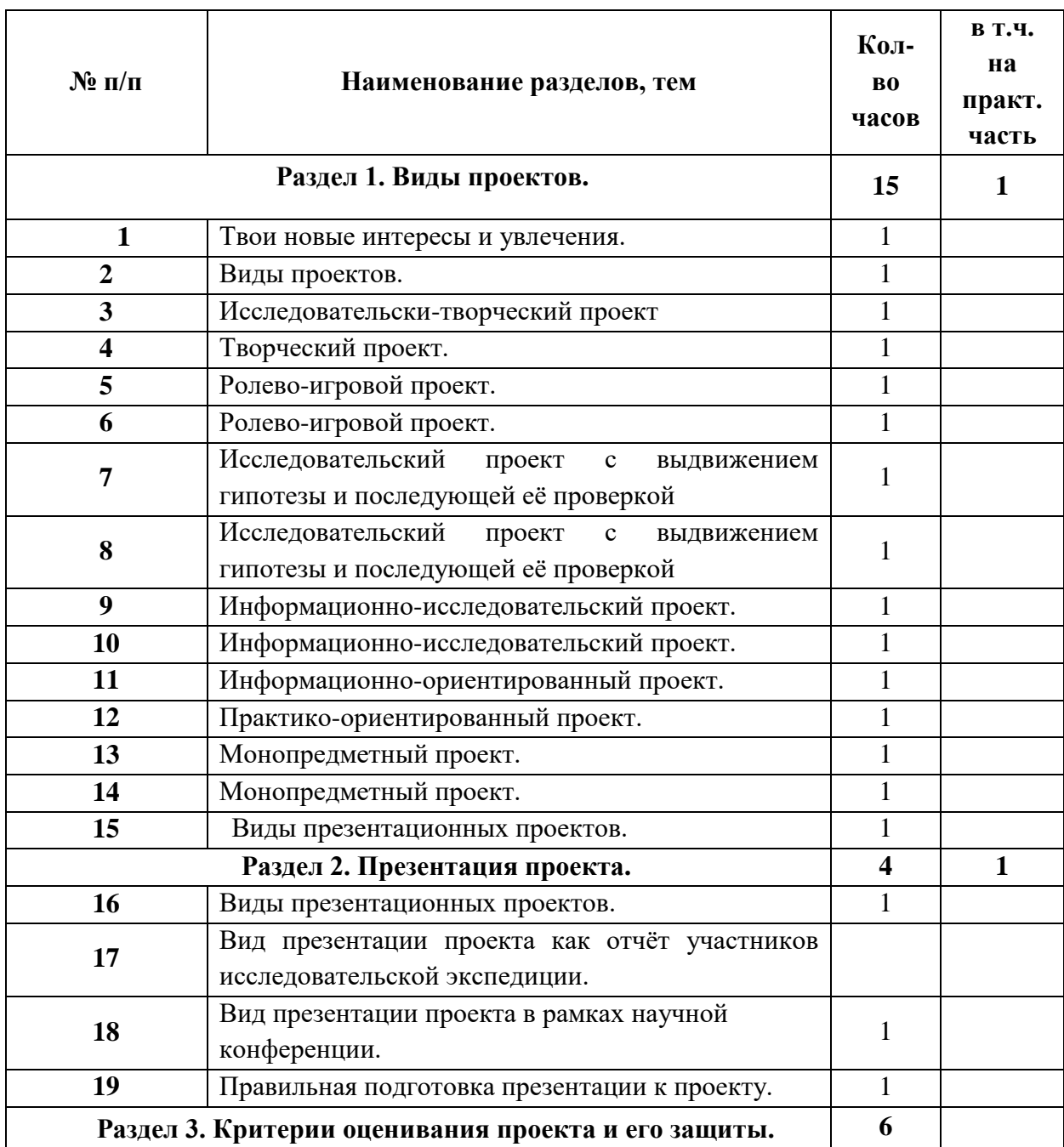

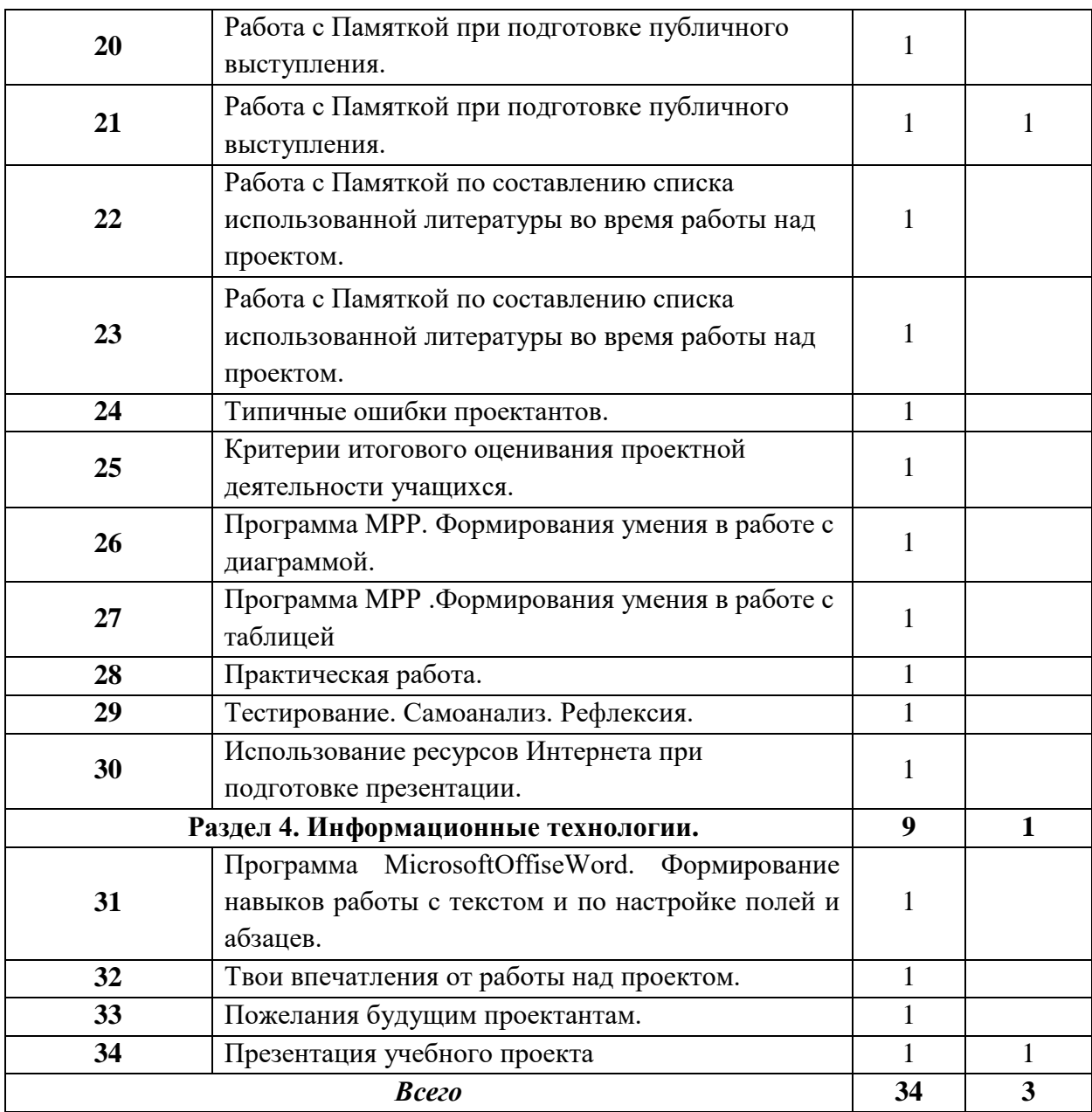

#### **Критерии оценивания.**

### **5. Критерии оценивания обучающихся по учебному курсу внеурочной деятельности «Индивидуальный проект», 1-4 классы**

Безотметочная система с записью в зачетном листе по итогам учебного года «зачтено»/«незачтено» (портфолио обучающихся)

**Зачёт -** учащийся усвоил материал курса, может изложить его своими словами, самостоятельно подтверждает ответ конкретными примерами, правильно и обстоятельно отвечает на дополнительные вопросы учителя.

**Незачёт -** учащийся не усвоил материал курса, не может изложить его своими словами, не может привести конкретные примеры, не может ответить на дополнительные вопросы учителя